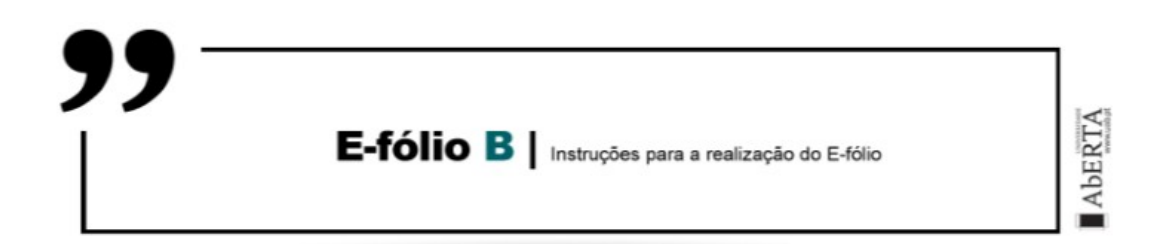

# **SISTEMAS EM REDE | 21106**

**UNIDADE CURRICULAR:** Sistemas em Rede

**CÓDIGO:** 21106

**DOCENTE:** Arnaldo Santos & Henrique S. Mamede

**----------------------------------------------------------------------------------------------**

**NOME:** Ana Rita Borges Pinho

**N.º DE ESTUDANTE:** 1800464

**CURSO:** Licenciatura em engenharia informática

**DATA DE ENTREGA:** 04 de janeiro de 2021

#### **TRABALHO / RESOLUÇÃO:**

## **Questão nº 1)**

O protocolo ARP (address Resolution Protocol) é utilizado para efetuar a ligação entre o endereço físico da placa de rede e o respetivo endereço IP. A placa de rede de uma máquina contém uma tabela ARP que reserva informação referente aos endereços físicos e lógicos das máquinas que pertencem a rede em questão.

Quando determinada máquina pretende aceder a outra, esta vai pesquisar na sua tabela ARP o endereço físico da máquina que pretende acesso. Caso o endereço físico da máquina que requer acesso, for encontrado na tabela ARP, este passa a receber dados da máquina de origem. Caso o endereço físico não se encontre na tabela ARP da máquina de origem este envia um pedido para determinar o endereço.  $1$ 

#### **Funcionamento do ARP:**

Vamos considerar que existem duas máquinas , a máquina A e a Máquina B. A máquina A envia uma questão ARP para saber onde se encontra determinado endereço MAC, cujo IP é por ex: 10.0.0.6. Esta informação é enviada por broadcast, ou seja para todas as máquinas da rede. A maquina B responde a questão ARP onde o endereço MAC é 00:00:00:00:00:04. Ambas as máquinas guardam esta informação na sua tabela de ARP.

# **Quanto ao protocolo ARP existem vários tipos, para utilizações diferentes:**

### **ARP Probe( Sondage ARP):**

ARP Probe é utilizado quando uma máquina recebe um endereço IP manual ou via DHCP. Este vai sondar/verificar se existe outra máquina na rede com o mesmo IP. Caso não exista, então o ARP vai conter como endereço de destino o IP pretendido e o endereço de origem vai ser composto por zeros. Caso

<span id="page-1-0"></span><sup>1</sup> José Gouveia,Alberto Magalhães, Redes de Computadores Curso completo 10ª edição,FCA

exista uma mensagem de confirmação de que o IP já existe, ocorre um conflito de endereços.

## **ARP inverso (InARP):**

O ARP inverso é uma extensão do protocolo ARP que permite efetuar o percurso inverso do ARP padrão, ou seja procura o endereço de protocolo a partir do endereço de hardware. Como o endereço de destino já se encontra na tabela ARP, não é necessário requisição por broadcast. O campo Endereço de destino é preenchido com zeros quando o pacote é encaminhado pela rede até à máquina de destino.

### **ARP Spoofing / ARP poisoning:**

ARP spoofing/poisoning é uma técnica utilizada para corromper informação. Ocorre quando alguém ataca a rede por forma a alterar os valores da tabela ARP de uma dada máquina. O atacante com isto pretende trocar os valores do endereço MAC de forma a assumir um IP já existente na rede, assim a sua máquina passa a ter acesso aos pacotes partilhados na rede.

### **ARP Gratuito (Gratuitous ARP):**

O ARP gratuito é a técnica utilizada para que a própria máquina se auto anunciar na rede . Para que a máquina consiga requisitar o acesso a rede é necessário colocar os Endereços de origem e de destino na tabela ARP. O endereço de destino geralmente é obtido por broadcast.

### **Proxy ARP:**

O proxy ARP é o protocolo utilizada para fazer com que várias sub-redes partilhem pacotes ARP entre elas. Uma maneira de conseguir atingir este objetivo é colocar o default gateway das várias redes a apontar para o mesmo terminal. Desta forma sempre que a máquina receber pacotes ARP direcionados à sua sub-rede, ele apenas encaminha para essa rede. O mesmo ocorre para o caminho inverso. [2](#page-2-0)

<span id="page-2-0"></span><sup>2</sup> https://blog.pantuza.com/artigos/o-protocolo-arp-address-resolution-protocol

# **Questão nº 2)**

A forma mais básica de gerir o congestionamento da rede é através do aprovisionamento. Esta é utilizada quando a carga da rede é temporariamente superior aos recursos. Uma forma de resolver esta questão é acrescentar equipamentos ou diminuir a carga da rede de forma a evitar congestionamentos. Geralmente recorre-se a adição de roteadores, utilização de rotas alternativas (utilizadas para backups), adquirir maior largura de banda entre outras opções. [3](#page-3-0)

### **Questão nº 3)**

O algoritmo de roteamento vetor distancia tem por objetivo escolher o trajeto mais curto para o tráfego de pacotes. Este protocolo utiliza o numero de roteadores para calcular a distância que a informação precisa percorrer para chegar à máquina de destino. Quando a informação passa por um roteador é considerado um salto. Para este calculo por vezes é considerado as latências da rede ou qualquer outro fator que influencie o tráfego da rota.

Os roteadores trocam informação entre si através das tabelas de roteamento tendo por base os saltos efetuados. O protocolo de roteamento de vetor de distância exige que os roteadores vizinhos tenham acesso a informação sobre a rede atualizada.

O protocolo vetor de distancia tem esta designação por conseguir manipular vetores de distância entre os nós da rede. O algoritmo deste protocolo foi o mesmo utilizado no roteamento original ARPANET.[4](#page-3-1)

### **Tendo em consideração as tabelas recebidas por c:**[5](#page-3-2)

<span id="page-3-0"></span><sup>3</sup> Andrew S. Tanenbaum e David Wetherall, Redes de Computadores 5ª edição,

<span id="page-3-1"></span><sup>4</sup> https://en.wikipedia.org/wiki/Distance-vector\_routing\_protocol

<span id="page-3-2"></span><sup>5</sup> **Fontes utilizadas para chegar a determinada conclusão:** 

https://efagundes.com/networking/algoritmos-de-roteamento/roteamento-com-vetor-distancia/

[https://www.youtube.com/watch?v=dmS1t2twFrI&ab\\_channel=CSETechnicalVideos](https://www.youtube.com/watch?v=dmS1t2twFrI&ab_channel=CSETechnicalVideos)

Pela informação obtida no enunciado do efolioB sabe-se que a tabela do roteador B , cuja rota é (5, 0, 8, 12, 6, 2) tem o retardo 6, então obtém-se a seguinte tabela:

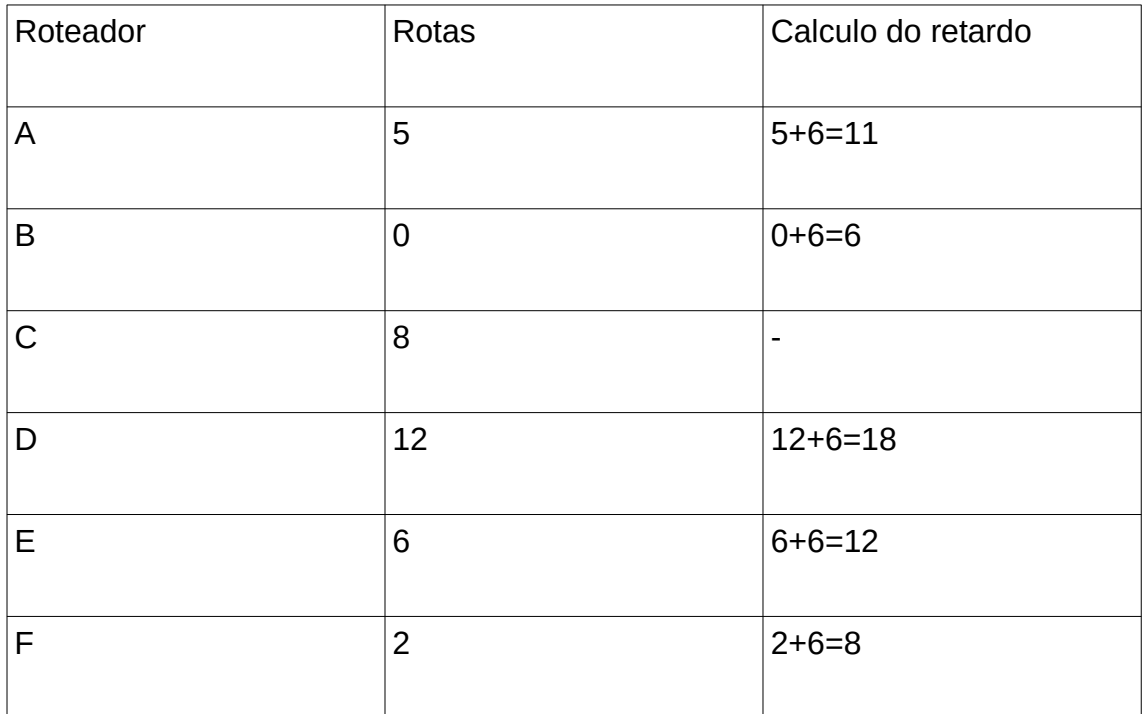

Sabe-se que a tabela do roteador D cuja rota é (16, 12, 6, 0, 9, 10) tem o

retardo 3, então obtém-se a seguinte tabela:

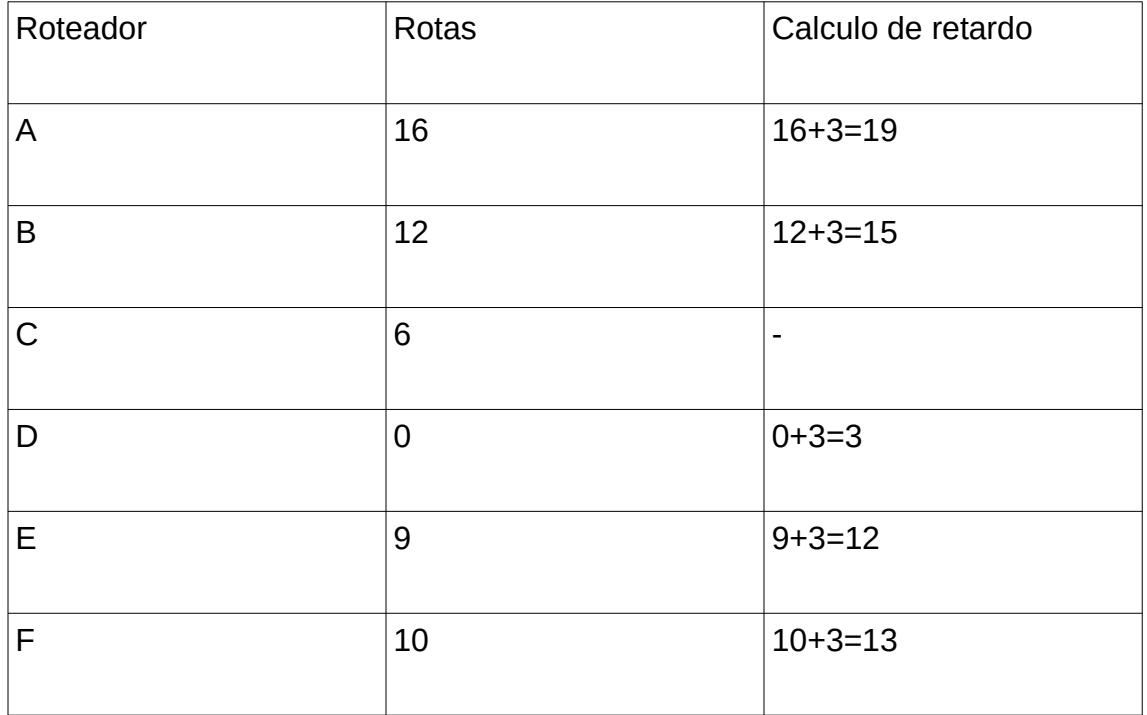

Sabe-se que a tabela do roteador E tem a rota ( 7, 6, 3, 9, 0, 4) , tem o retardo 5, então obtém-se a seguinte tabela:

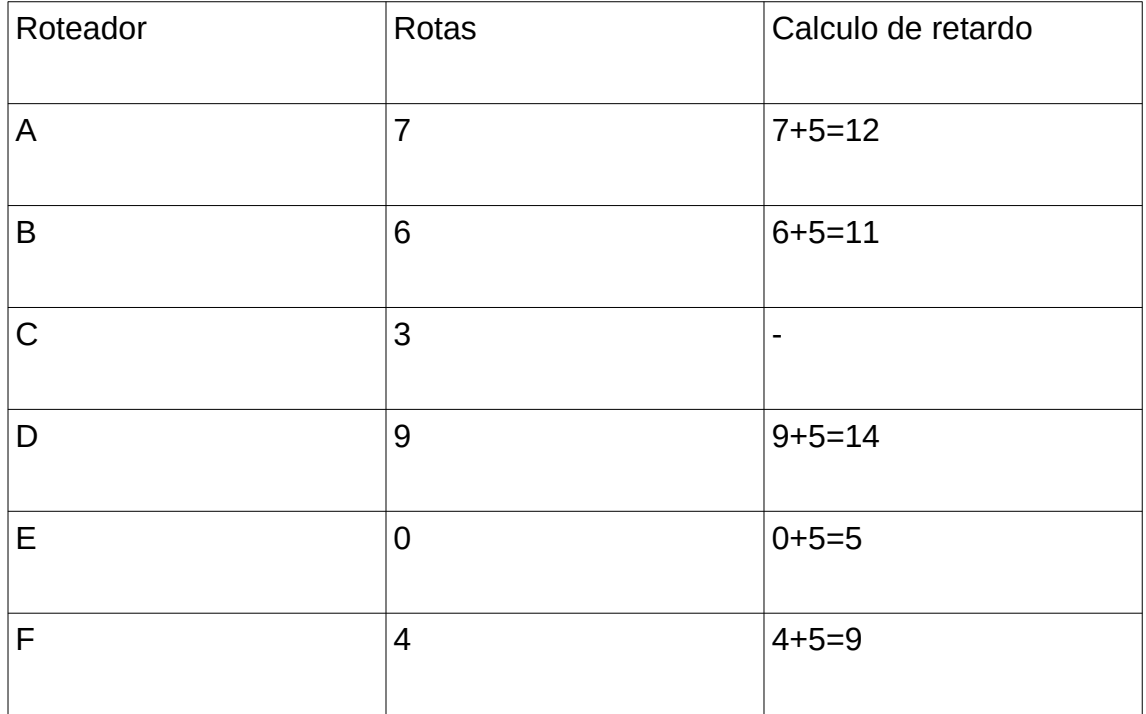

Após comparar as três tabelas anteriores pode-se concluir que os percursos mais rápido e as saídas foram:

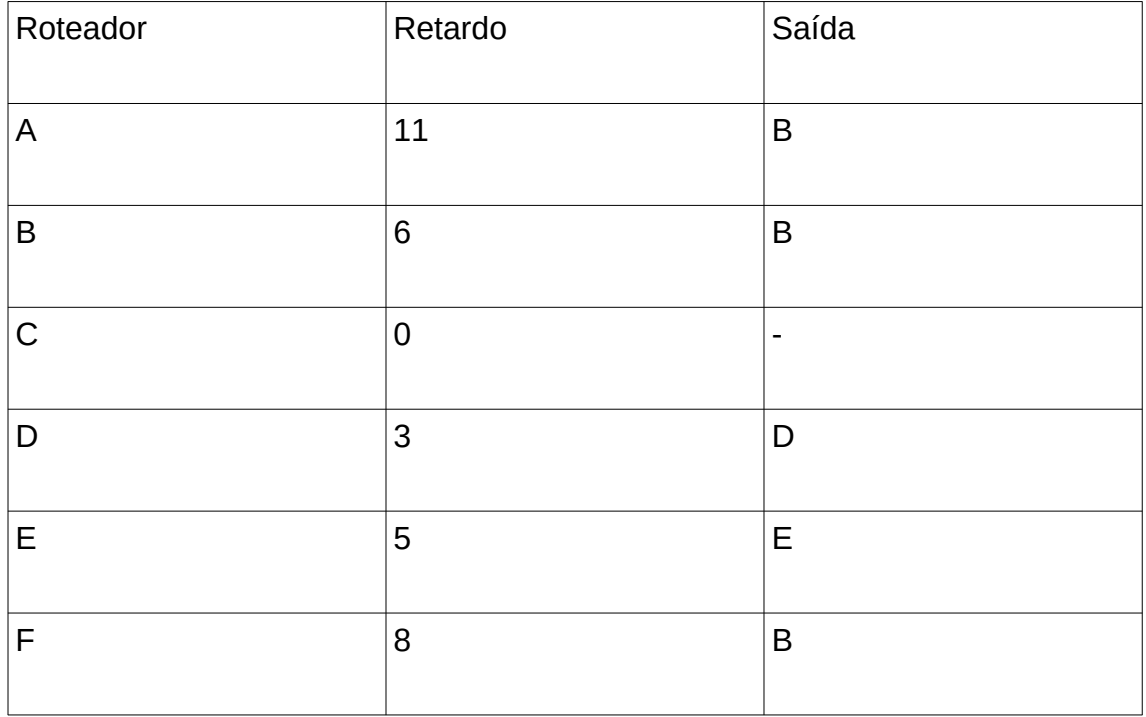

Os retardos correspondentes ao roteador C são (11,6,0,3,5,8) cujas saídas são respetivamente (B,B,-,D,E,B).

#### **Questão nº 4**

Pela informação disponibilizada no enunciado estamos perante uma rede com 60 roteadores com retardos de 8 bits:

Cada roteador irá enviar um vetor de roteamento aos seus vizinhos de forma a atualizar a informação sobre as manipulações da rede através de Broadcast, ou seja a informação vai ser enviada para todas as máquinas que pertencem a rede. Como na rede existem 60 roteadores, o vetor a ser enviado irá conter 60 números. Pelo informação disponibilizada no enunciado cada número contém 8 bits, logo deduz-se que 60 números \* 8 bits = 480 bits por vetor. Pela informação disponibilizada no enunciado é conhecido que os vetores são trocados 2 vezes por segundo então: 480 bits \* 2 = 960 bits por segundo(bps).

Como existe transmissão e receção simultânea de tráfego por se tratar de uma linha full-duplex, o valor obtido no calculo anterior não é acumulado, e por esta razão a largura de banda utilizada em cada sentido é de 960 bps.[6](#page-6-0)

https://wiki.dcet.uab.pt/files/images/e/e0/Resolucao\_eFolioB\_2013\_2014.pdf

<span id="page-6-0"></span><sup>6</sup> **Fontes utilizadas para chegar a determinada conclusão:**

[https://en.wikipedia.org/wiki/Bandwidth-delay\\_product](https://en.wikipedia.org/wiki/Bandwidth-delay_product)